## **INSTITUTE<sub>sf</sub> CARTOGRAPHY**

Autor: Aline Brüngger Leitung: Prof. Dr. Lorenz Hurni Betreuer: Juliane Cron

Bachelorarbeit D-BAUG FS 2010 Institut für Kartografie

ETH Zürich Juni 2010

# **KML Generierung thematischer Daten auf virtuellen Globen**

#### **Ausgangslage**

Die gedruckte Version des SCHWEIZER WELTATLAS (SWA) wird zur Zeit vom kartografischen Institut der ETH Zürich um eine interaktive Version erweitert. Alle thematischen, weltumspannenden Karten sollen auf einem virtuellen dreidimensionalen Globus gemappt werden. Mit diesen dreidimensionalen Darstellungen soll die Attraktivität des Atlas gesteigert werden. Bislang werden die thematischen Daten als Rasterkacheln auf den virtuellen Globus – der auf NASA World Wind basiert – dargestellt.

#### **Zielsetzung**

KML bietet neue Möglichkeiten, thematische Daten auf einem Globus darzustellen. Bislang wurde KML aber vorwiegend für Google Earth gebraucht. In dieser Arbeit wird aufgezeigt, was mit KML in World Wind Java möglich ist und wo eventuelle Probleme entstehen. Anhand von zwei Beispielkarten aus der gedruckten Atlasversion wird der Vorgang von den Ausgangsdaten bis zur fertigen KML Datei erklärt.

### **Vorgehen**

Die Karten der gedruckten Version des SWA liegen als Graphikfiles (AI Files) ohne Georeferenzierung und Attributierung vor. Da bietet sich die GIS Schnittstelle Map Publisher an, womit die Daten georeferenziert, attributiert und dann als Shapefile exportiert werden. Das Shape File kann dann in ArcGIS mit dem Tool "Layer to KML" in eine KMZ Datei umgewandelt werden. Dann folgen die Anpassungen von Hand. Neben der Anpassung der Grundelemente wird für jedes Polygon die Höhe und die Farbe angegeben.

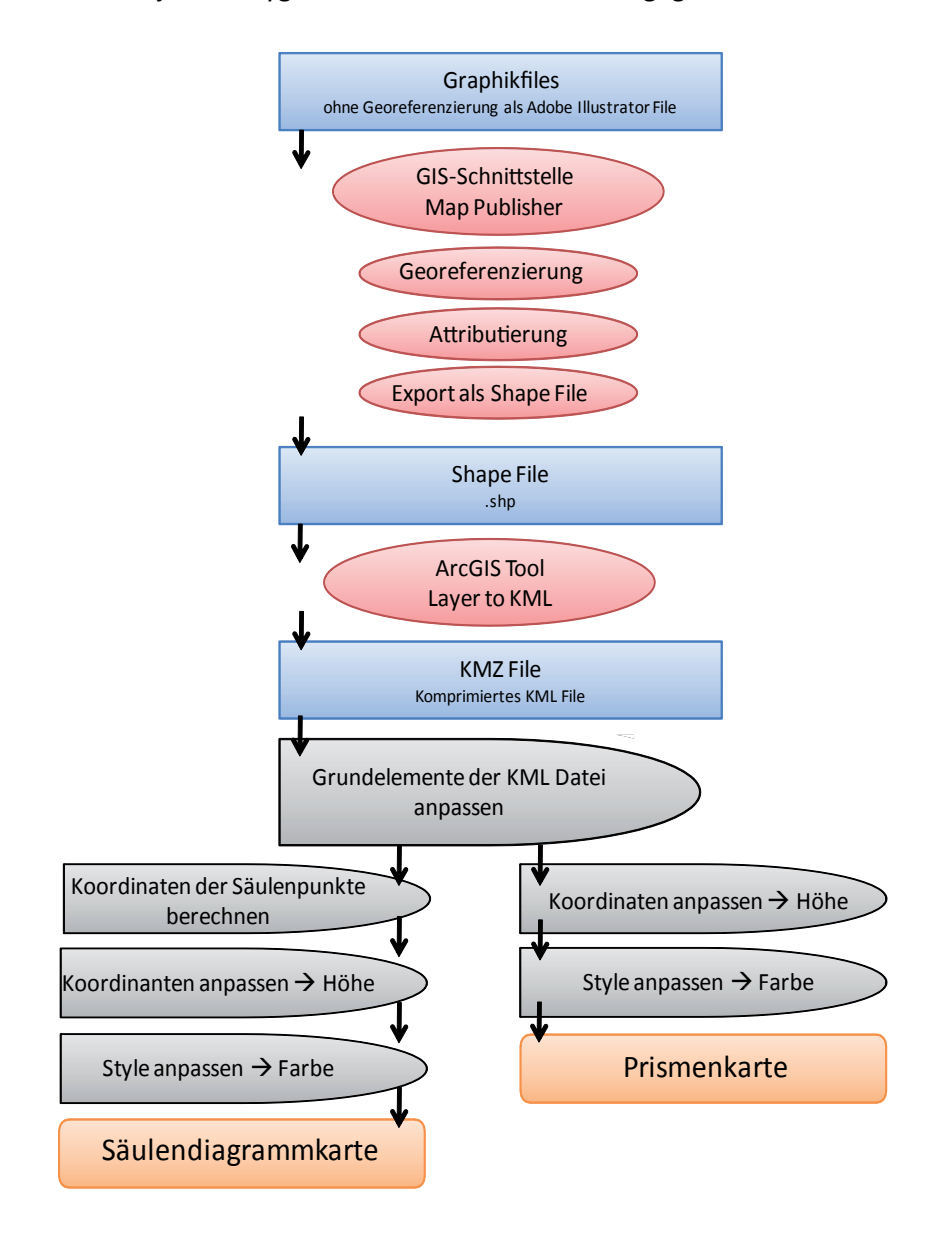

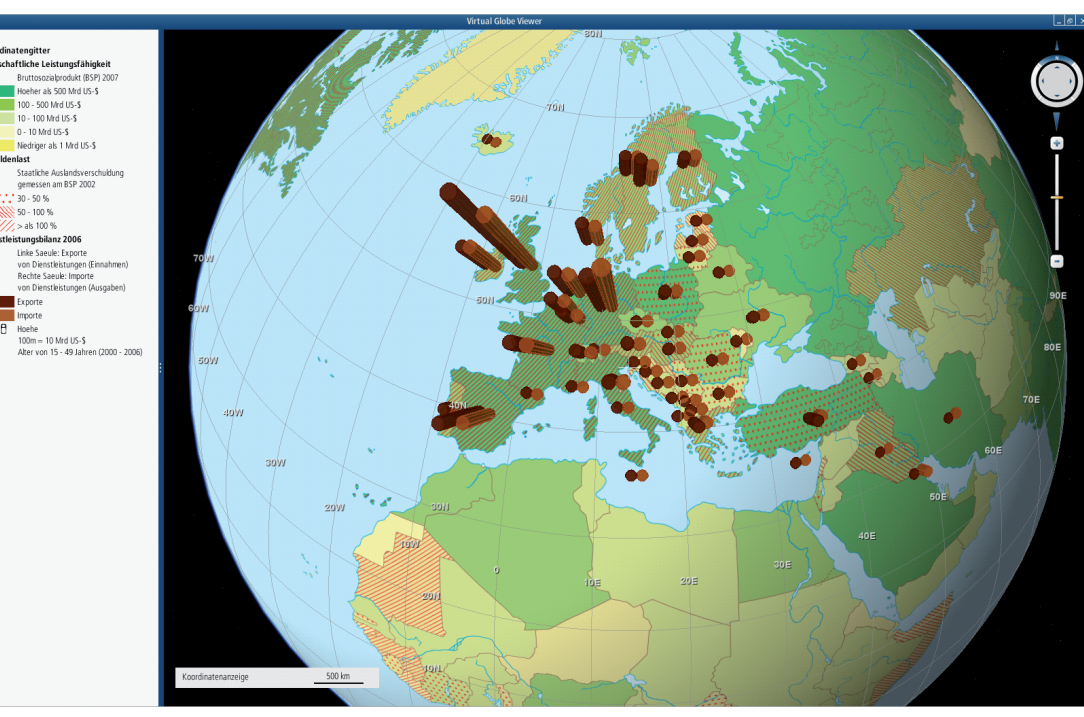

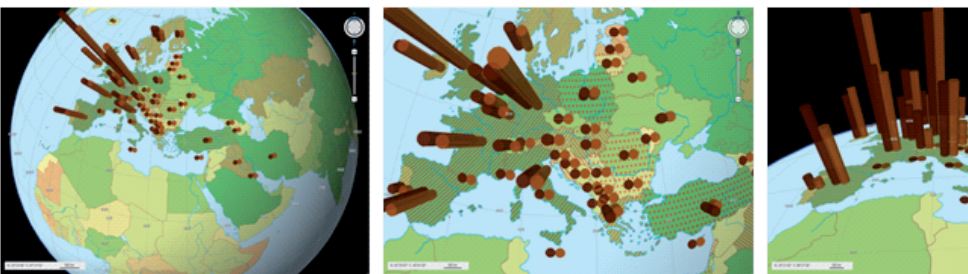

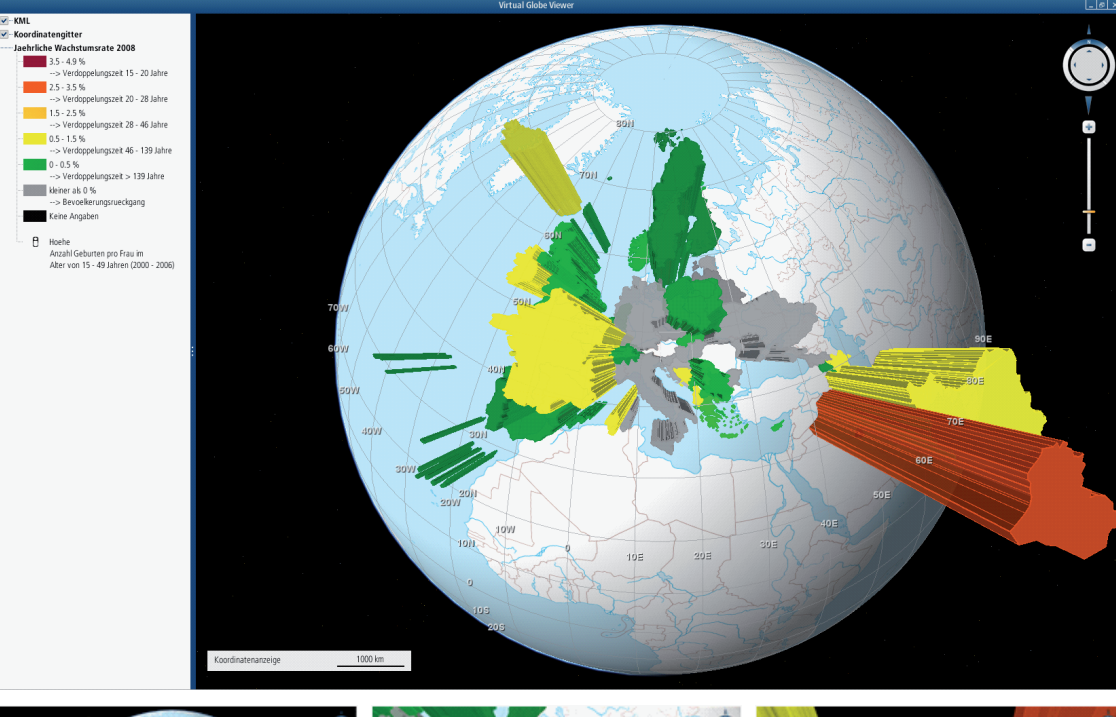

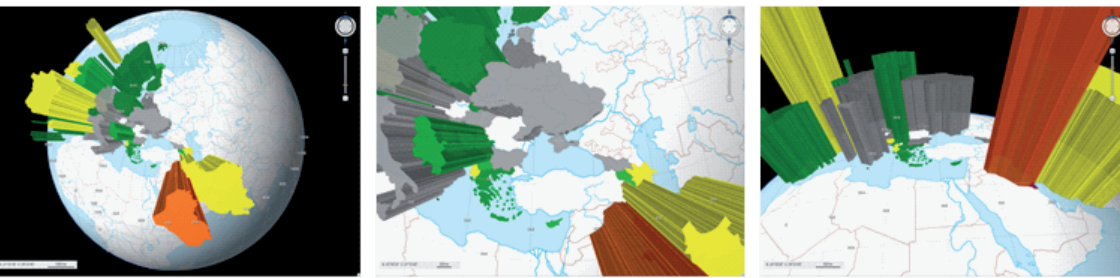

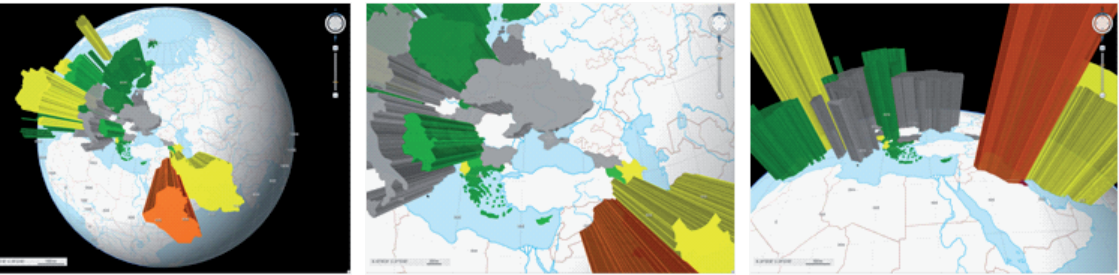

#### **Resultat und Schlussfolgerungen**

Wie in den oben dargestellten Abbildungen ersichtlich ist, konnte mit dieser Arbeit gezeigt werden, dass KML in World Wind Java eingebunden werden kann. Durch diese Visualisierung können die thematischen Daten dem Benutzer interaktiv (durch Drehen und Zoomen des Globus) zur Verfügung gestellt werden. Doch die Darstellung von thematischen Daten mit KML auf virtuellen Globen ist noch nicht optimiert. Kleine Verbesserungen von KML in zukünftigen Versionen könnten die Einbindung von thematischen Daten auf virtuellen Globen erheblich erleichtern.